# **apiosintDS**

*Release 1.8.3*

**Jul 07, 2023**

# Contents

1 apiosintDS

# CHAPTER 1

# apiosintDS

<span id="page-4-0"></span>Latest stable release is v1.8 (*[Changelog](#page-10-0)*)

apiosintDS is a python client library for public *API* lookup service over *OSINT* IoCs stored at [DigitalSide Threat-Intel](https://osint.digitalside.it) repository. It can be defined a service as a library tool designed to act both as a standard Python library to be included in your own Python application and as command line tools. Query can be performed against souspicious IPs, domains and urls. Data stored has a 7 days retention.

[DigitalSide Threat-Intel](https://osint.digitalside.it) shares a set of Open Source Cyber Threat Intellegence information, monstly based on malware analysis and compromised URLs, IPs and domains. The purpose of the project is to develop and test new wayes to hunt, analyze, collect and share relevants sets of IoCs to be used by SOC/CSIRT/CERT with minimun effort.

This library has been specially designed for people and organizations don't want to import the whole [DigitalSide](https://osint.digitalside.it) [Threat-Intel](https://osint.digitalside.it) dataset and prefer to use it as on demand service.

# **1.1 Welcome to apiosintDS's documentation!**

#### **Documentation contents**

# **1.1.1 Installation guide**

#### **Install python > 3.5.2**

Make sure you installed on your system python > 3.5.2. Try typing python3 on your terminal.

```
~$ python3
Python 3.6.8 (default, Oct 7 2019, 12:59:55)
[GCC 8.3.0] on linux
Type "help", "copyright", "credits" or "license" for more information.
>>>
```
# **Install via python3-setuptools**

Make sure you installed python3-setuptools and git packages on your system. If not, install missings according your distribution.

```
~$ cd /your/path/src/
~$ git clone https://github.com/davidonzo/apiosintDS.git
~$ cd apiosintDS/
~$ python3 setup.py build
~$ sudo python3 setup.py install
```
# **Install via pip3**

Make sure you installed  $p$ ython3-pip package on your system. If not, install it according your distribution.

```
~$ pip3 install apiosintDS
```
# **Windows support**

The library has never been tested on Windows platform. Actually only UNIX system are supported.

# **1.1.2 Usage via command line (CLI)**

```
~$ apiosintDS [-h] [-e [IPv4|domain|url]] [-f /path/to/file.txt]
               [-o /path/to/output.json] [-v] [-c] [-cd /path/to/cachedir]
               [-cc] \quad [-i] \quad [-s]
```
# **Command line options**

- -h, –help *(bool)* Show the help and exit.
- -e, –entity *[IPv4|domain|url|hash(['md5', 'sha1', 'sha256'])]* Single item to search. Supported entities are IPv4/FQDN/URLs or file hashes in MD5, SHA1 or SHA256 format. It can't be used in combination with the –file option.
- -f, –file *[/path/to/file.txt]* Path to file containing entities to search. Supported entities are IPv4/FQDN/URLs. It can't be used in combination with the –entity option.
- -o, –output *[/path/to/output.json]* Path to output file (/path/to/output.json). If not specified the output will be redirect to the system STDOUT.
- -v, –verbose *(bool)* Include unmatched results in report.
- -c, –cache *(bool)* Enable cache mode. Downloaded lists will be stored and won't be downloaded for the next 4 hours.
- -cd, –cachedirectory *[/path/to/cachedir]* The cache directory where the script check for cached lists files and where them will be stored on cache creation or update. Must be specified the same every script run unless your are using the system temp directory. Default is the temporary user directory.
- -cc, –clearcache *(bool)* Force the script to download updated lists even if the 4 hours timeout has not yet been reached. Must be used in combination with –cache.
- -i, –info *(bool)* Print information about the program.
- -s, –schema *(bool)* Display the response [json schema.](https://github.com/davidonzo/apiosintDS/blob/master/apiosintDS/schema/schema.json)

# **Example usage and response for one listed item**

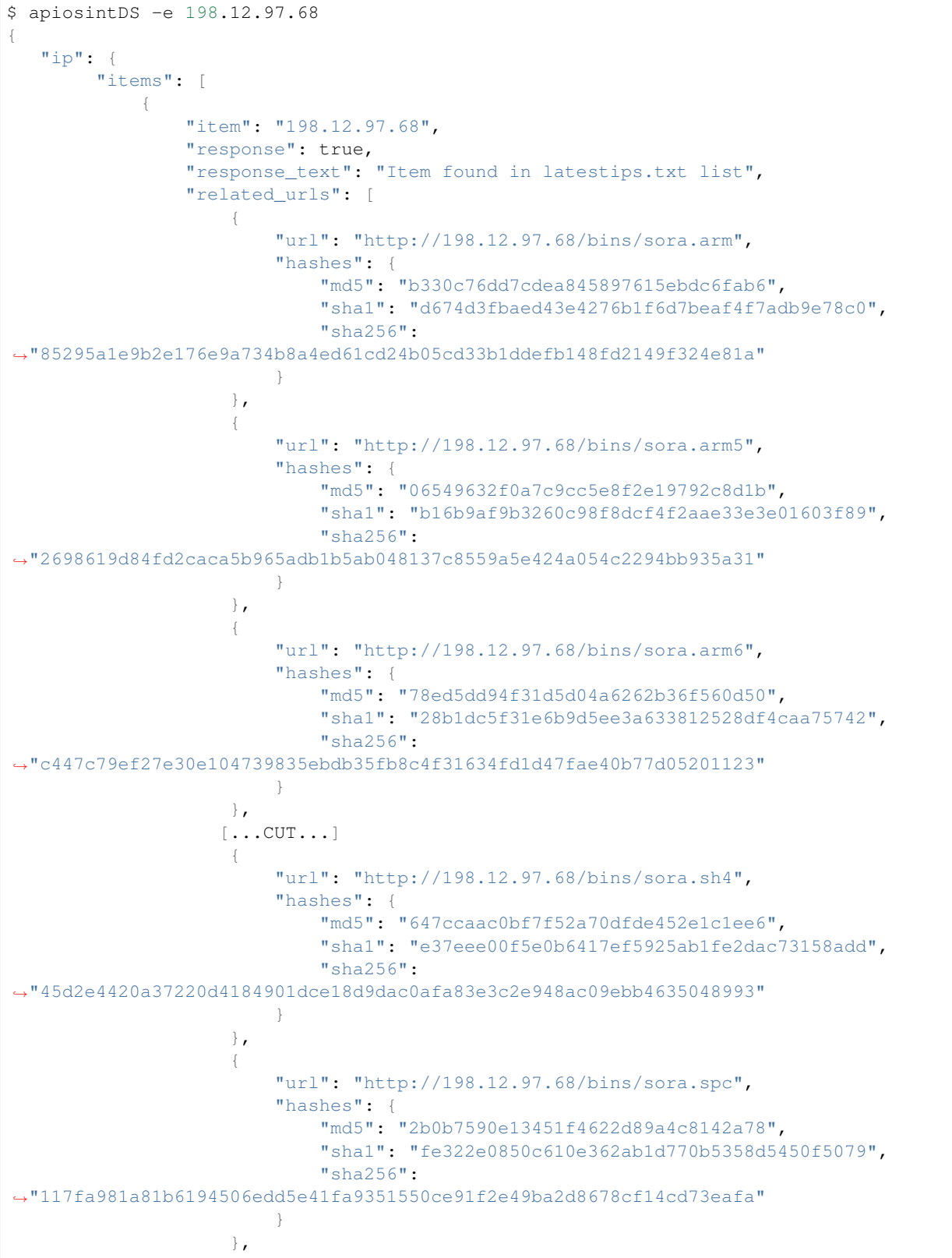

(continues on next page)

(continued from previous page)

```
{
                         "url": "http://198.12.97.68/bins/sora.x86",
                         "hashes": {
                             "md5": "6d20e81e3caf2c3e973394481dd9b4fb",
                             "sha1": "75e05ebb935aef4b323d58a40a6d5de3539951ae",
                             "sha256":
˓→"e08c6ed33e2ac106b277d781848b69759f2687e905bd7db490e4d2c481a81471"
                         }
                    }
                ]
            }
        \frac{1}{2},
        "statistics": {
            "itemFound": 1,
            "itemSubmitted": 1
        },
        "list": {
            "file": "latestips.txt",
            "date": "2019-10-22 12:21:59+02:00",
            "url": "https://raw.githubusercontent.com/davidonzo/Threat-Intel/master/
˓→lists/latestips.txt"
        }
   }
```
# **Example usage and response submitting a file**

Example file ioc.txt.

~\$ cat ioc.txt 104.217.254.20 helloyoungmanqq.com http://hellomydearqq.com/80.exe 0a2d170abbf5031566377b01431e3b82d342630a

Response.

```
~$ apiosintDS -f ioc.txt
{
   "url": {
        "items": [
            {
                "item": "http://hellomydearqq.com/80.exe",
                "response": true,
                "response_text": "Item found in latesturls.txt list",
                "hashes": {
                    "md5": "d41d8cd98f00b204e9800998ecf8427e",
                    "sha1": "da39a3ee5e6b4b0d3255bfef95601890afd80709",
                    "sha256":
˓→"e3b0c44298fc1c149afbf4c8996fb92427ae41e4649b934ca495991b7852b855"
                },
                "related_urls": [
                    {
                        "url": "http://hellomydearqq.com/69.exe",
                        "hashes": {
                            "md5": "d41d8cd98f00b204e9800998ecf8427e",
```
(continues on next page)

(continued from previous page)

```
"sha1": "da39a3ee5e6b4b0d3255bfef95601890afd80709",
                            "sha256":
˓→"e3b0c44298fc1c149afbf4c8996fb92427ae41e4649b934ca495991b7852b855"
                         }
                    }
                ]
            }
        \lceil,
        "statistics": {
            "itemFound": 1,
            "itemSubmitted": 1
        },
        "list": {
            "file": "latesturls.txt",
            "date": "2019-10-22 12:21:59+02:00",
            "url": "https://raw.githubusercontent.com/davidonzo/Threat-Intel/master/
˓→lists/latesturls.txt"
       }
   },
   "ip": {
       "items": [],
        "statistics": {
            "itemFound": 0,
            "itemSubmitted": 1
        },
        "list": {
            "file": "latestips.txt",
            "date": "2019-10-22 12:21:59+02:00",
            "url": "https://raw.githubusercontent.com/davidonzo/Threat-Intel/master/
˓→lists/latestips.txt"
        }
   },
   "domain": {
       "items": [
            {
                "item": "helloyoungmanqq.com",
                "response": true,
                "response_text": "Item found in latestdomains.txt list",
                "related_urls": [
                    {
                        "url": "http://helloyoungmanqq.com/25.exe",
                        "hashes": {
                            "md5": "d41d8cd98f00b204e9800998ecf8427e",
                            "sha1": "da39a3ee5e6b4b0d3255bfef95601890afd80709",
                            "sha256":
˓→"e3b0c44298fc1c149afbf4c8996fb92427ae41e4649b934ca495991b7852b855"
                         }
                    },
                   \lceil \ldotsCUT...
                    {
                        "url": "http://helloyoungmanqq.com/93.exe",
                        "hashes": {
                            "md5": "d41d8cd98f00b204e9800998ecf8427e",
                            "sha1": "da39a3ee5e6b4b0d3255bfef95601890afd80709",
                            "sha256":
˓→"e3b0c44298fc1c149afbf4c8996fb92427ae41e4649b934ca495991b7852b855"
                         }
```
(continues on next page)

(continued from previous page)

```
},
                    {
                        "url": "http://helloyoungmanqq.com/93.jpg",
                        "hashes": {
                             "md5": "d41d8cd98f00b204e9800998ecf8427e",
                             "sha1": "da39a3ee5e6b4b0d3255bfef95601890afd80709",
                             "sha256":
˓→"e3b0c44298fc1c149afbf4c8996fb92427ae41e4649b934ca495991b7852b855"
                        }
                    }
                ]
            }
        ],
        "statistics": {
            "itemFound": 1,
            "itemSubmitted": 1
        },
        "list": {
            "file": "latestdomains.txt",
            "date": "2019-10-22 12:21:59+02:00",
            "url": "https://raw.githubusercontent.com/davidonzo/Threat-Intel/master/
˓→lists/latestdomains.txt"
        }
   },
   "hash": {
       "items": [
            {
                "item": "9bd12a7cae1de183192bbb2d55fcd3b81fdc51d8",
                "response": true,
                "response_text": "Item found in latesthashs.txt list",
                "hashes": {
                    "md5": "09a1a8ac5e3c7875089713570937a7d7",
                    "sha1": "9bd12a7cae1de183192bbb2d55fcd3b81fdc51d8",
                    "sha256":
˓→"7fc543adcebae77a2d11726151082a5b8cce3114443f15d3ae52613126304c5d"
                },
                "related_urls": [
                    "http://www.biobharati.com/wp-content/y3a/",
                    "http://lemongrasshostel.net/sdlkitj8kfd/j2y/"
                ]
            }
        \vert,
        "statistics": {
            "itemFound": 1,
            "itemSubmitted": 1
        },
        "list": {
            "file": "latesthashs.txt",
            "date": "2019-10-22 12:22:00+02:00",
            "url": "https://raw.githubusercontent.com/davidonzo/Threat-Intel/master/
˓→lists/latesthashes.txt"
        }
   }
}
```
# **1.1.3 Using as Python library**

Below a few examples of how to use apiosintDS in your code.

```
#!/usr/bin/env python3
from apiosintDS import apiosintDS
try:
        OSINTCHECK = apiosintDS.request(
                                          entities=['192.168.1.54',
˓→'0a2d170abbf5031566377b01431e3b82d3426301',
                                                     'somehost.ext',
                                                     'http://www.example.com/malicious.
\leftrightarrowexe'],
                                          cache=True,
                                          cachedirectory="/tmp",
                                          verbose=True)
        print(OSINTCHECK) # print dict results
except:
        print("Some error") # some error
```
#### **Module contents**

apiosintDS.**request**(*entities=list*, *cache=False*, *cachedirectory=None*, *clearcache=False*, *verbose=False*, *\*args*, *\*\*kwargs*)

Uniq method to query the service. Return a dict that can be validated against the json schema returned by the apiosintDS.schema() method.

#### **Parameters**

entities *(list)* List of entities mixed between IPv4, domains and urls.

- cache *(bool, default=False)* Enable cache mode. Downloaded lists will be stored and won't be downloaded for the next 4 hours.
- cachedirectory *(str)* The cache directory where the script check for cached lists files and where them will be stored on cache creation or update. Must be specified the same every script run unless your are using the system temp directory. Contrary the CLI usage, there's not a default value).
- clearcache *(bool, default=False)* Force the script to download updated lists even if the 4 hours timeout has not yet been reached. Must be used in combination with *cache* and *cachedirectory*.

verbose *(bool, default=False)* Include unmatched results in returned dict.

```
apiosintDS.schema()
```
Return an object containing the json schema.

# <span id="page-10-0"></span>**1.1.4 Changelog**

#### **1.8.2 (2019-10-25)**

• Bug fix for cache management of latesthashes.txt list

# **1.8 (2019-10-22)**

- Added MD5/SHA1/SHA256 strings as entity to search
- Added lookup to hash files for hash entities
- Added support su hash lookup for related urls detected
- Minor bug fixes
- New schema json for response

# **1.7 (2019-10-20)**

- Added support to be used as standard python library
- Added docs
- Minor bug fixes

# **1.6 (2019-10-13)**

• Not a real new release. Just added support to pip.

# **1.6 (2019-10-13)**

- First release for python library version usable as CLI tool.
- Added Cache support
- Multiple IoCs submission via text file
- Output management
- New schema response

# **1.0 (2019-10-07)**

• Released version 1.0 published on [DigitalSide Threat-Intel](https://github.com/davidonzo/Threat-Intel) repository.

# **1.1.5 License**

# MIT License

# Copyright (c) 2019 Davide Baglieri

Permission is hereby granted, free of charge, to any person obtaining a copy of this software and associated documentation files (the "Software"), to deal in the Software without restriction, including without limitation the rights to use, copy, modify, merge, publish, distribute, sublicense, and/or sell copies of the Software, and to permit persons to whom the Software is furnished to do so, subject to the following conditions:

The above copyright notice and this permission notice shall be included in all copies or substantial portions of the Software.

THE SOFTWARE IS PROVIDED "AS IS", WITHOUT WARRANTY OF ANY KIND, EXPRESS OR IMPLIED, INCLUDING BUT NOT LIMITED TO THE WARRANTIES OF MERCHANTABILITY, FITNESS FOR A PAR-TICULAR PURPOSE AND NONINFRINGEMENT. IN NO EVENT SHALL THE AUTHORS OR COPYRIGHT HOLDERS BE LIABLE FOR ANY CLAIM, DAMAGES OR OTHER LIABILITY, WHETHER IN AN ACTION OF CONTRACT, TORT OR OTHERWISE, ARISING FROM, OUT OF OR IN CONNECTION WITH THE SOFT-WARE OR THE USE OR OTHER DEALINGS IN THE SOFTWARE.